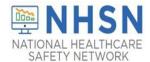

# NHSN Outpatient Dialysis COVID-19 Vaccination Module: Groups and Supergroups - Viewing and Uploading COVID-19 Vaccination Reporting Pathway .CSV Data Files

#### **Description**

As part of CDC's ongoing COVID-19 response, outpatient dialysis facilities enrolled in the National Healthcare Safety Network (NHSN) can report data using the Outpatient Dialysis COVID-19 Vaccination Module. Group and supergroup users can import patient COVID-19 vaccination data on behalf of their member facilities who report to this module. The purpose of this guidance document is to provide important information and instructions for how groups and supergroups can import .CSV files and view summary data in the NHSN Outpatient Dialysis COVID-19 Vaccination Module.

Facilities can be members of several groups in NHSN. These groups can view facility data. Therefore, facilities should decide which group can import .CSV files. If data have been uploaded into NHSN for a facility by one group or supergroup via the .CSV bulk upload, these data can be overwritten by a second group uploading data for the facility at a later time or date. Therefore, NHSN recommends that facilities only grant access to one group/supergroup to upload data on their behalf. Groups or Supergroups can include health departments. It is also important to note that if a facility has entered its own data, it will not be overwritten by a bulk upload by a group/supergroup.

Facilities looking to upload their data by working directly with a vendor will need to work with the vendor directly to provide their OrgID and establish the process. Vendors (e.g., EHR providers, EOC providers, etc.) intending to provide COVID-19 .CSV uploads on behalf of NHSN facilities should submit an inquiry to <a href="https://NHSN@cdc.gov">NHSN@cdc.gov</a> with the title "Vendor Support for NHSN COVID-19 Outpatient Dialysis Facility Reporting." NHSN will follow up to confirm procedural details as the process may differ by vendor.

Please note: If accessing NHSN through different level of SAMS credentials, the interface will look slightly different as shown below but all functionality related to COVID-19 data reporting are the same.

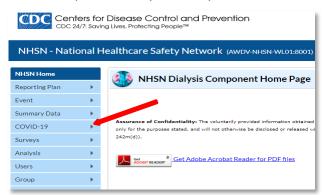

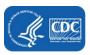

## **Instructions for Groups and Supergroups: Defining and Conferring Rights**

Please refer to the document, "How to Join a Group and Accept the Confer Rights Template" – available for download from the Dialysis COVID-19 Module webpage: https://www.cdc.gov/nhsn/pdfs/covid19/dialysis/confer-rights-508.pdf.

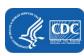

### Instructions to Upload and Export .CSV Files for both Group and Supergroup Users

1. **Group/Super Group** – Select "COVID-19" from the menu bar to view specific pathway data. Next, select "Weekly Vaccination".

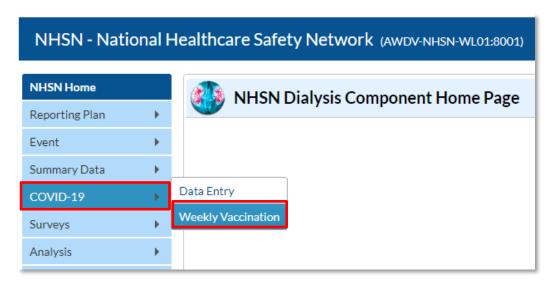

A list of facilities in your group or supergroup that have entered vaccination data by month will be displayed. Select the Facility ID/Month to view the data for that month. (All data in screenshots are for illustration only.)

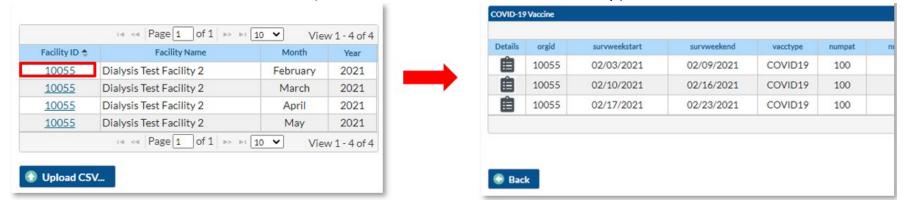

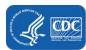

2. **Download Template** – The .CSV template for COVID-19 Weekly Vaccination Summary Data for dialysis patients is available for download from the NHSN Weekly Patient COVID-19 Vaccination webpage: <a href="https://www.cdc.gov/nhsn/dialysis/pt-covid-vac/index.html">https://www.cdc.gov/nhsn/dialysis/pt-covid-vac/index.html</a>.

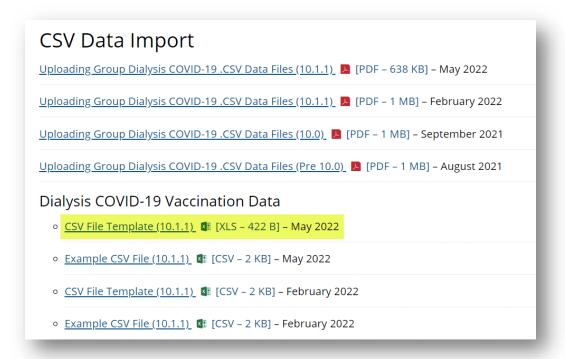

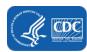

3. **Enter Data** – Using the .CSV template provided, populate each variable with the appropriate data. Multiple facilities (those that are a part of the group and have conferred rights) may be included. A valid facility identifier is required. Save the file to upload the .CSV file in NHSN.

For complete information on the variables included on the .CSV template, refer to the table at end of this document ("NHSN Dialysis Patient COVID-19 Vaccination Data Import File Format"). An example .CSV file that includes test data in required fields is available from NHSN's Weekly Patient COVID-19 Vaccination webpage: <a href="https://www.cdc.gov/nhsn/dialysis/pt-covid-vac/index.html">https://www.cdc.gov/nhsn/dialysis/pt-covid-vac/index.html</a>.

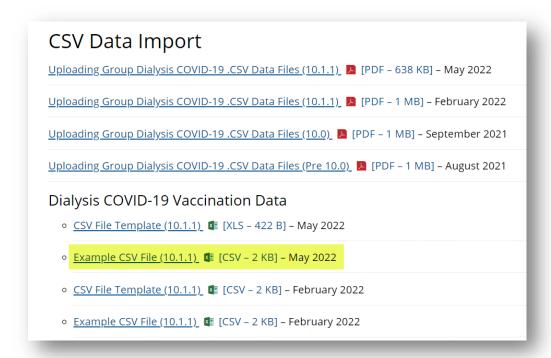

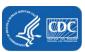

4. **Upload .CSV** – To upload the completed .CSV file in NHSN, select COVID-19 from the menu bar. Next, select "Weekly Vaccination". A list of facilities by month will be displayed. Click on the "Upload CSV" button. A screen will appear where a file must be provided for submission. Browse for the file and then click "Upload CSV" to begin the import.

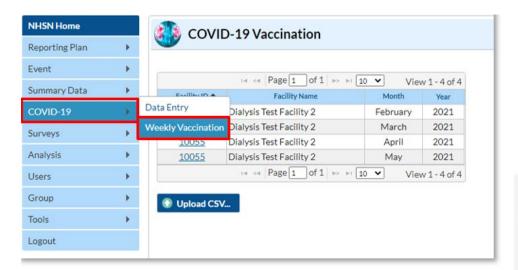

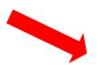

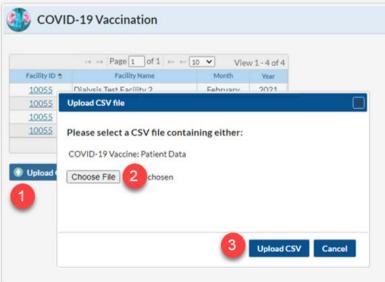

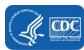

5. **View Data** – A message that indicates the upload was successful will be generated. The Vaccination Module will automatically populate the uploaded data. Users can then select a facility for which data were added to view the record.

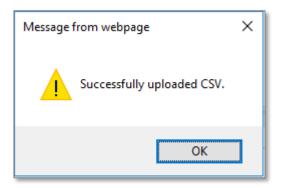

If errors are found during upload, please review the alerts and refer to the table at end of this document ("Table 1: NHSN Dialysis Patient COVID-19 Vaccination Data Import File Format") for complete information on the variables included on .CSV templates. Questions can be submitted to NHSN@CDC.GOV with "Weekly COVID-19 Reporting CSV upload" in the subject line.

6. **View and Export Line List Data Reports** – Users are encouraged to utilize the analysis and reporting functionality built within NHSN to view and export line list data reports for COVID-19 vaccination data for dialysis patients.

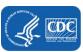

# Group - Importing via .csv file - *COVID-19 Weekly Vaccination Summary - Patients -* Dialysis Component - NHSN release 11.4.1 (June 2023)

Table 1: NHSN Dialysis Patient COVID-19 Vaccination Data Import File Format

| Field         | Requirement | Values                                                        | Format <sup>†</sup>    | Description of Field                                                                                               |
|---------------|-------------|---------------------------------------------------------------|------------------------|----------------------------------------------------------------------------------------------------|
| orgid         | Required    | _                                                             |                        | Must be a valid NHSN Facility ID (organization identifier)                                                         |
| survweekstart | Required    | MM/DD/YYYY<br>( <b>Wednesday</b> through Tuesday              |                        | Week of data collection, start date                                                                                |
|               |             | reporting)                                                    |                        | (date must be a Wednesday; must be no later than current date)                                                     |
| survweekend   | Required    | MM/DD/YYYY                                                    | _                      | Week of data collection, end date                                                                                  |
|               |             | (Wednesday through <b>Tuesday</b><br>reporting)               |                        | (date must be a Tuesday; must be no later than current date)                                                       |
| vacctype      | Required    | COVID19                                                       |                        | Vaccination Type                                                                                                   |
| numpat        | Required    | 0 – 500                                                       | Must be a whole number | Number of All Patients receiving dialysis care from this facility during the current reporting week                |
|               |             | Must be <= 500<br>and ≥ sum of (numInCentPat +<br>numHomePat) |                        |                                                                                                    |
| numincentpat  | Optional    | 0 – 500                                                       | Must be a whole number | Number of In-Center Dialysis Patients receiving dialysis care from this facility during the current reporting week |
|               |             | If entered, must be <= numPat                                 |                        |                                                                                                    |
|               |             | If both numInCentPat and                                      |                        |                                                                                                    |
|               |             | numHomePat entered, the sum should = numPat.                  |                        |                                                                                                    |

| Field                | Requirement | Values                                                                                                    | Format <sup>†</sup>    | Description of Field                                                                                          |
|----------------------|-------------|----------------------------------------------------------------------------------------------------|------------------------|----------------------------------------------------------------------------------------------------|
| numhomepat           | Optional    | 0 – 500                                                                                                    | Must be a whole number | Number of Home Dialysis Patients receiving dialysis care from this facility during the current reporting week |
|                      |             | If entered, must be <= numPat                                                                                                    |                        |                                                                                                    |
|                      |             | If both numInCentPat and                                                                                                    |                        |                                                                                                    |
|                      |             | numHomePat entered, the sum should = numPat.                                                                                                    |                        |                                                                                                    |
| totPatUpToDate       | Required    | 0 – 500                                                                                                    | Must be a whole        | Cumulative number of all patients who are up to date with                                                     |
|                      |             | No. of the contract of the contract of the con | number                 | COVID-19 vaccines                                                                                             |
|                      |             | Must be <= numPat                                                                                                    |                        |                                                                                                    |
| totInCentPatUpToDate | Optional    | 0 – 500                                                                                                    | Must be a whole number | Cumulative number of In-Center Dialysis patients who are up to date with COVID-19 vaccines                    |
|                      |             | Must be <= totIncentPatc                                                                                                    | Turnber                | up to date with covid 13 vaccines                                                                             |
| totHomePatUpToDate   | Optional    | 0 – 500                                                                                                    | Must be a whole number | Cumulative number of Home Dialysis patients who are up to date with COVID-19 vaccines                         |
|                      |             | Must be <= totHomePat                                                                                                    |                        |                                                                                                    |
| numpatmedUTD         | Required    | 0-500                                                                                                    | Must be a whole number | Cumulative number of all patients who are up to date with COVID-19 vaccines with a medical contraindication   |
|                      |             | Must be <=totPatUpToDate                                                                                                    |                        |                                                                                                    |
| numincentpatmedUTD   | Optional    | 0 – 500                                                                                                    | Must be a whole        | Cumulative number of In-Center Dialysis patients who are                                                      |
|                      |             | Must be <=totInCentPatUpToDate                                                                                                    | number                 | up to date with COVID-19 vaccines with a medical contraindication                                             |
| numhomepatmedUTD     | Optional    | 0 – 500                                                                                                    | Must be a whole        | Cumulative number of Home Dialysis patients who are up                                                        |
| inumionepathledo1D   | Ориона      | 0 – 300                                                                                                    | number                 | to date with COIVD-19 vaccines with a medical                                                                 |
|                      |             | Must be <=totHomePatUpToDate                                                                                                    |                        | contraindication                                                                                              |
| numpatdecUTD         | Required    | 0 – 500                                                                                                    | Must be a whole        | Cumulative number of all patients who are up to date with                                                     |
|                      |             |                                                                                                    | number                 | COVID-19 vaccines who offered but declined COVID-19                                                           |
|                      |             | Must be <=totPatUpToDate                                                                                                    |                        | vaccines                                                                                                    |
| numincentpatdecUTD   | Optional    | 0 – 500                                                                                                    | Must be a whole        | Cumulative number of In-Center Dialysis patients who are                                                      |
|                      |             | Must be <=totInCentPatUpToDate                                                                                                    | number                 | up to date with COIVD-19 vaccines who offered but declined COVID-19 vaccines                                  |
|                      |             | iviust be \-totilicentratopiobate                                                                                                    |                        | decimen CO AID-13 Aurrille2                                                                                   |

| Field              | Requirement | Values                         | Format <sup>†</sup> | Description of Field                                      |
|--------------------|-------------|--------------------------------|---------------------|-----------------------------------------------------------|
| numhomepatdecUTD   | Optional    | 0 – 500                        | Must be a whole     | Cumulative number of In-Center Dialysis patients who are  |
|                    |             |                                | number              | up to date with COIVD-19 vaccines who offered but         |
|                    |             | Must be <=totHomePatUpToDate   |                     | declined COVID-19 vaccines                                |
| numpatunkUTD       | Required    | 0 – 500                        | Must be a whole     | Cumulative number of all patients who are up to date with |
|                    |             |                                | number              | COVID-19 vaccines who offered with unknown/other          |
|                    |             | Must be <=totPatUpToDate       |                     | COVID-19 vaccines                                         |
| numincentpatunkUTD | Optional    | 0 – 500                        | Must be a whole     | Cumulative number of In-Center Dialysis patients who are  |
|                    |             |                                | number              | up to date with COIVD-19 vaccines with unknown/other      |
|                    |             | Must be <=totInCentPatUpToDate |                     | COVID-19 vaccines                                         |
| numhomepatunkUTD   | Optional    | 0 – 500                        | Must be a whole     | Cumulative number of In-Center Dialysis patients who are  |
|                    |             |                                | number              | up to date with COIVD-19 vaccines with unknown/other      |
|                    |             | Must be <=totHomePatUpToDate   |                     | COVID-19 vaccines                                         |